## Why you shouldn't care about Apache Iceberg

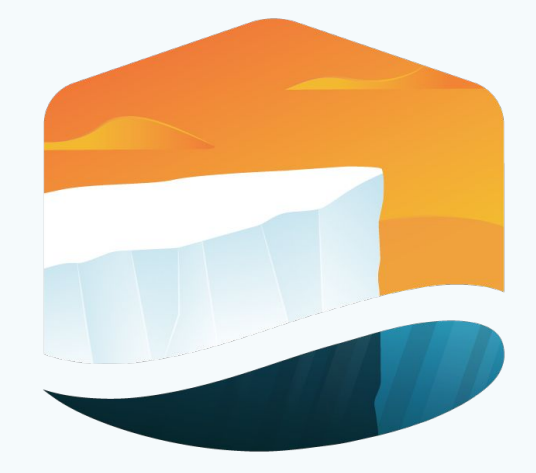

**Ryan Blue** Data Council Austin, January 2022

# What is Iceberg?

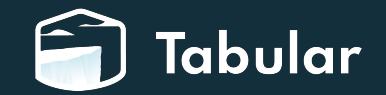

### Iceberg is an open standard for tables with SQL behavior

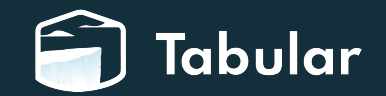

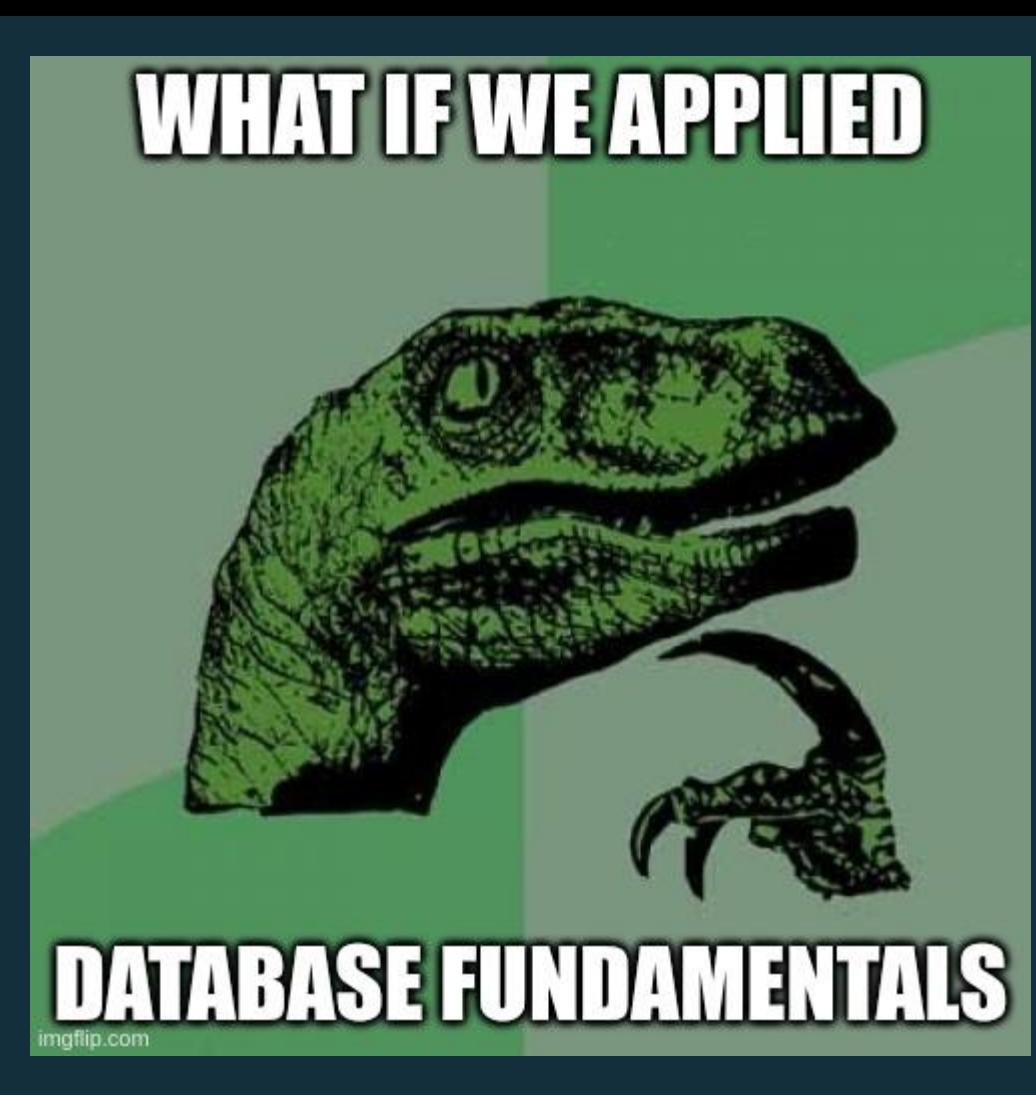

# Iceberg's insight

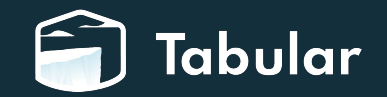

# Iceberg should be invisible

- Avoid unpleasant surprises
	- Principle of least surprise  $\bigcirc$
- Don't steal attention
	- Reduce context switching  $\bigcirc$

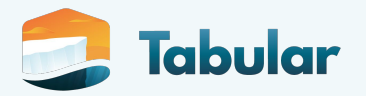

#### Simplest form: Reliable updates

- Stop manual cleanup
	- All changes are successful  $\bigcirc$
	- OR nothing changed at all  $\bigcirc$
- Enable targeted updates
	- Rewrite only what's needed  $\circ$

(You know, the boring stuff)

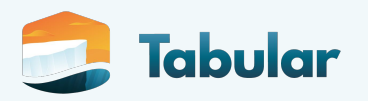

### Today's use case: PoochFitness

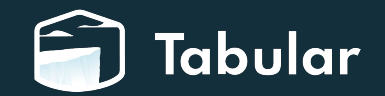

### Congratulations!

- You're the newest employee at PoochFitness
	- PoochFitness sells the *premium fitness tracker* for man's best friend
- Events are already flowing 12 months of data available
- Everyone is eager for insights!

CREATE TABLE pooch\_logs ( event\_serial bigint, event\_ts timestamptz, device\_id string, steps int, possible\_shake boolean)

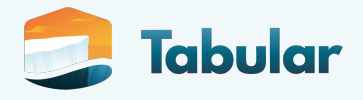

### Problem #1: Bad data

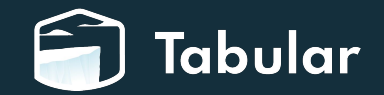

### A PII þug!

- You find email addresses in the device\_id column
	- Field order changed in PoochFitness Rev1.3
	- No one uses device\_id
	- Event parsing is fixed
- **Option #1: Babysitting** 
	- Rewrite a year of events

Option #2: Drop & Add

 ALTER TABLE pooch\_logs DROP COLUMN device id ALTER TABLE pooch\_logs ADD COLUMN device id string

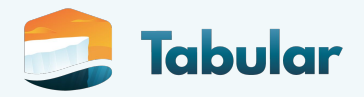

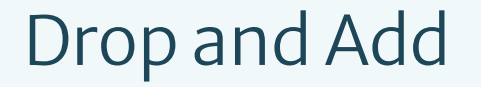

ALTER TABLE pooch logs DROP COLUMN device id; ALTER TABLE pooch logs ADD COLUMN device id string;

SELECT count(3) FROM pooch\_logs WHERE device\_id LIKE '%@%';  $\Rightarrow$  4198274192872

Spark does better!

UnsupportedOperationException: Unrecognized column change class org.apache.spark.sql.connector.catalog.TableChange\$DeleteColumn. You may be running an out of date ^H^H^H version.

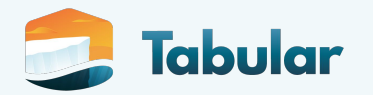

#### Schema evolution

- Instantaneous no rewrites
- Safe no undead columns
- Saves days of headache

ALTER TABLE db.tab RENAME COLUMN id TO customer\_id

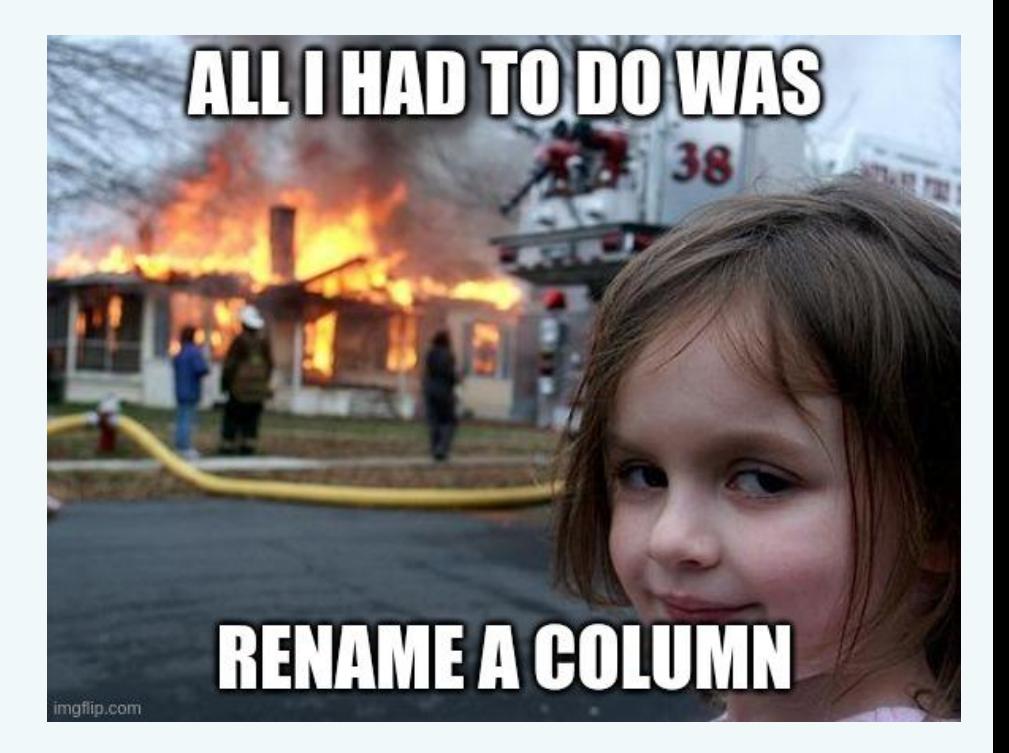

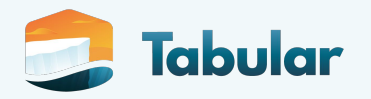

## Problem #2: Slow queries

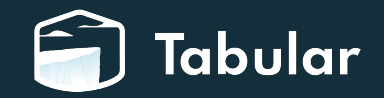

#### Queries are slow

- Analysts need your help
	- $\circ$  The table used to be fine
	- Queries were slower over time
	- Everyone eventually gave up
- Cause #1: No partition filters
	- Analysts just need to be trained to filter data twice!

- Cause #2: No partitioning
	- Let's hope not...

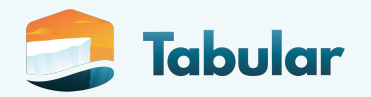

### **Hidden partitioning**

- No silent correctness bugs
- No conversion mistakes
- Query without being an expert or DBA

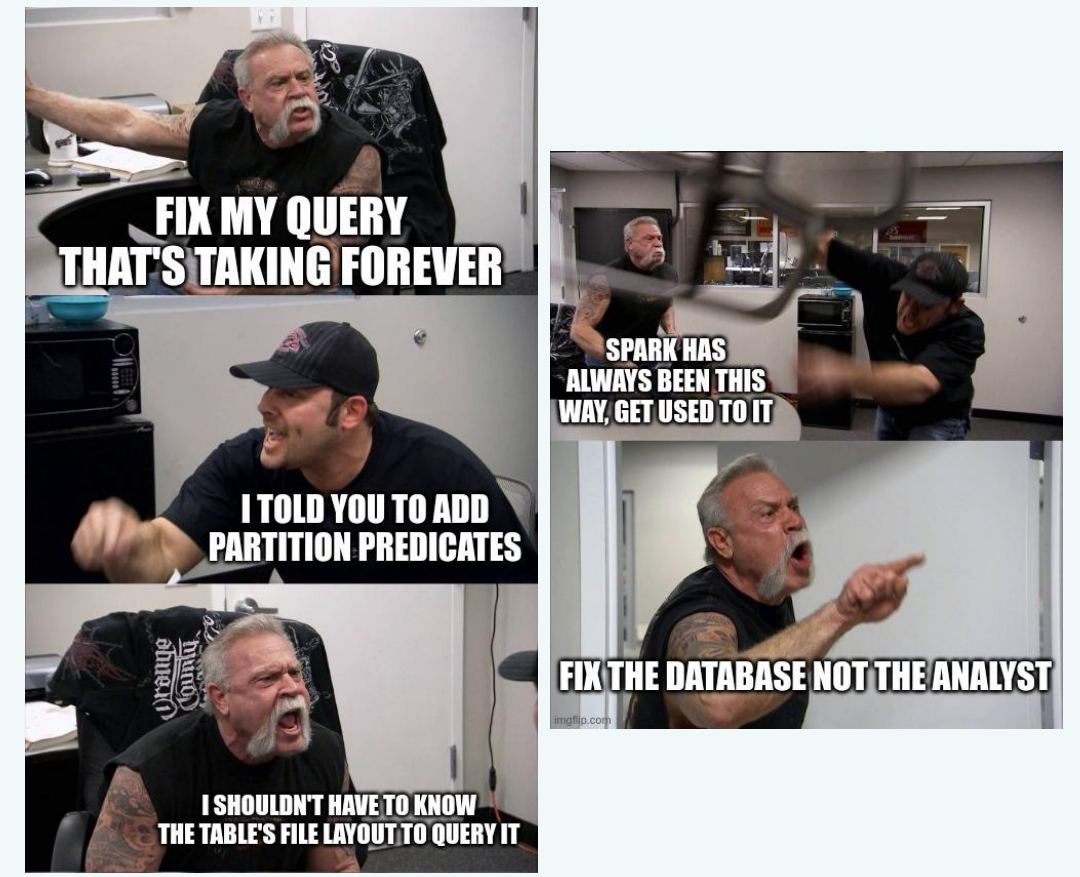

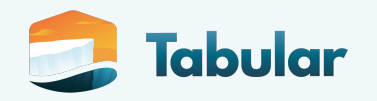

### Problem #3: No partitions

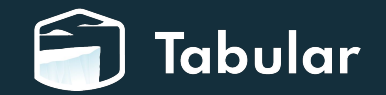

### What if there was no partitioning?

- No partitioning
	- No one knew this was a thing  $\bigcirc$
	- Everyone's too busy working  $\circ$ on PoochFitness Rev1.5 to worry about this!
- Migrate to a new table?
	- Rewrite all the queries  $\circ$
	- Rewrite all the data  $\bigcirc$

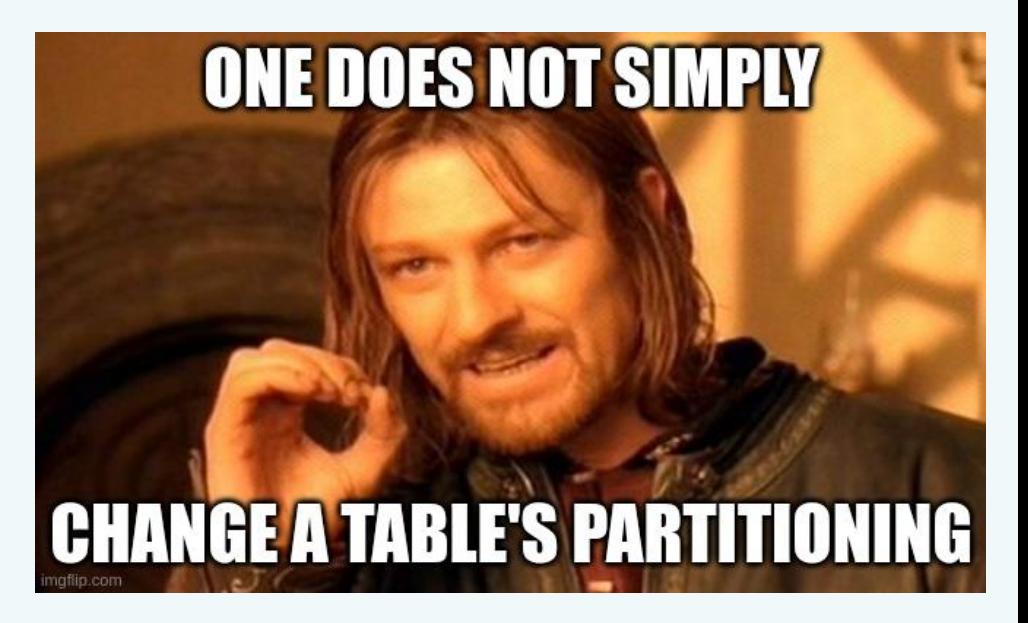

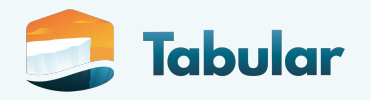

#### Layout evolution

- Lazy only rewrite if needed
- Partitioning mistakes are okay
- Changes with your data
- Saves a month of headache

ALTER TABLE pooch\_logs ADD PARTITION FIELD days(event\_ts) as ts\_date

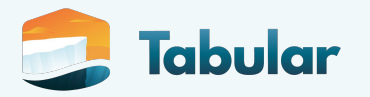

# Iceberg should be invisible

- Avoid unpleasant surprises
	- No zombie columns
	- Performance should not be mysterious
- Don't steal attention
	- $\circ$  No rewriting to drop a column
	- Don't make people filter twice
	- Fix problems without migration

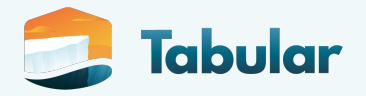

## Sounds like I should care about Iceberg?

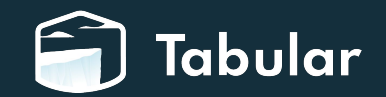

### Care about capabilities, not formats

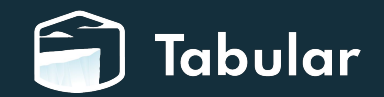

### The data landscape is changing

- Central table storage
	- Independent from compute  $\circ$
	- Think about data gravity  $\bigcirc$

- Access control
	- Consistent authorization policy  $\circ$
	- **Enforced across engines**  $\bigcirc$
- Portable compute  $\bullet$ 
	- Multi-engine is the new normal  $\circ$
	- Portable logic and code  $\bigcirc$

- Stop losing structure  $\bullet$ 
	- Most "unstructured" data didn't  $\bigcirc$ start that way
	- Share, don't copy  $\circ$

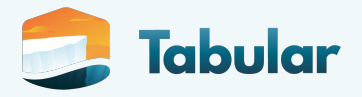

#### This multi-engine platform is the next challenge

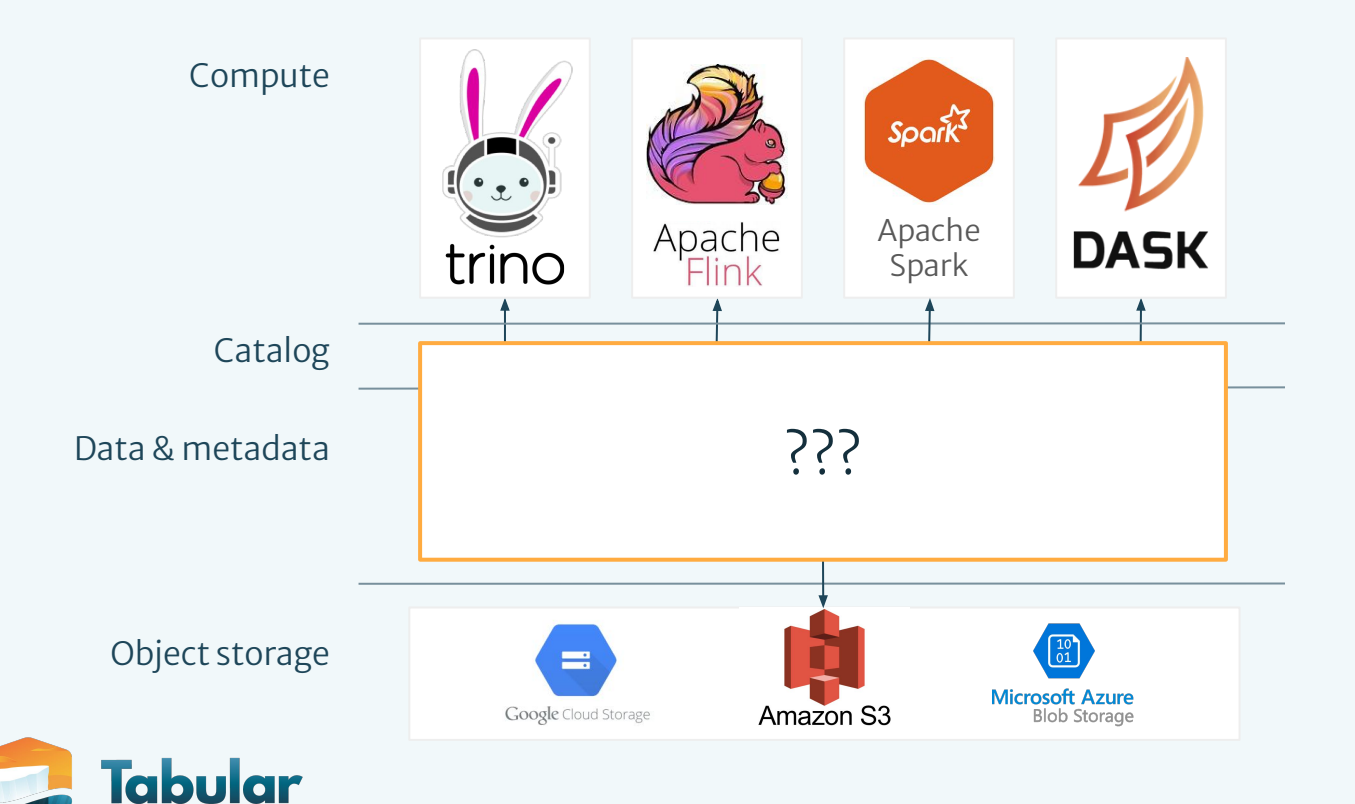

#### Iceberg is the foundation

Open standard for huge tables

SQL abstraction and behavior

- Data services  $\bullet$ 
	- Don't make humans babysit  $\circ$
- Declarative data engineering  $\bullet$ Vastly different engines require  $\bigcirc$ better ways to work

Data warehouse fundamentals

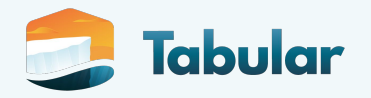

# Thank you!

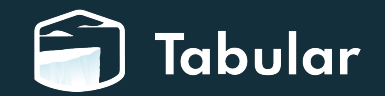

Iceberg is much more ...

- **Expressive SQL commands** 
	- **MERGE INTO**  $\bigcirc$
	- UPDATE ... WHERE  $\circ$
	- Lazy and eager rewrites  $\bigcirc$ (copy-on-write, merge-on-read)
- $\bullet$  Time travel
- Indexed data and metadata
- **Branching and tagging for CI/CD**

• Declarative data engineering ALTER TABLE ... WRITE ORDERED BY event ts

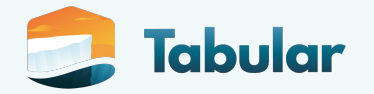

### **Apache Flink Adoption at Shopify**

Yaroslav Tkachenko

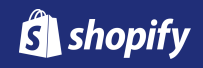

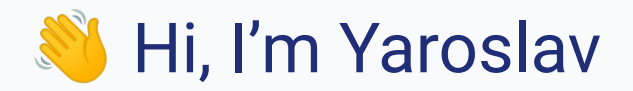

#### **Staff Data Engineer @ Shopify (Data Platform: Stream Processing)**

Software Architect @ Activision (Data Platform)

Engineering Lead @ Mobify (Platform)

Software Engineer  $\rightarrow$  Director of Engineering @ Bench Accounting (Web Apps, Platform)

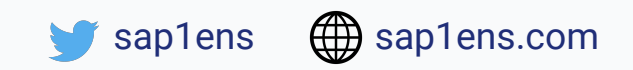

#### **Shopify creates the best commerce tools for anyone, anywhere, to start and grow a business.**

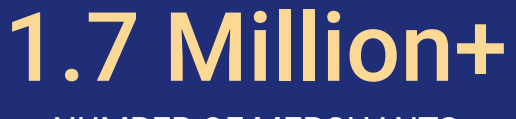

NUMBER OF MERCHANTS

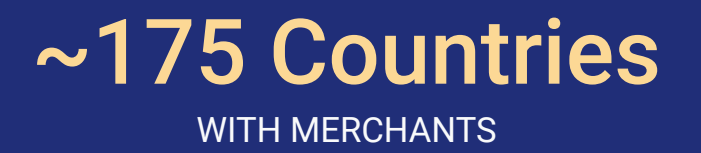

#### ~\$356 Billion TOTAL SALES ON SHOPIFY

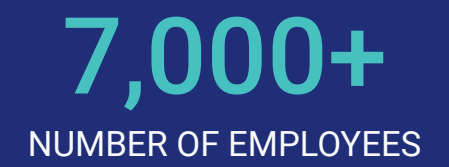

### *What I'm NOT going to cover today*

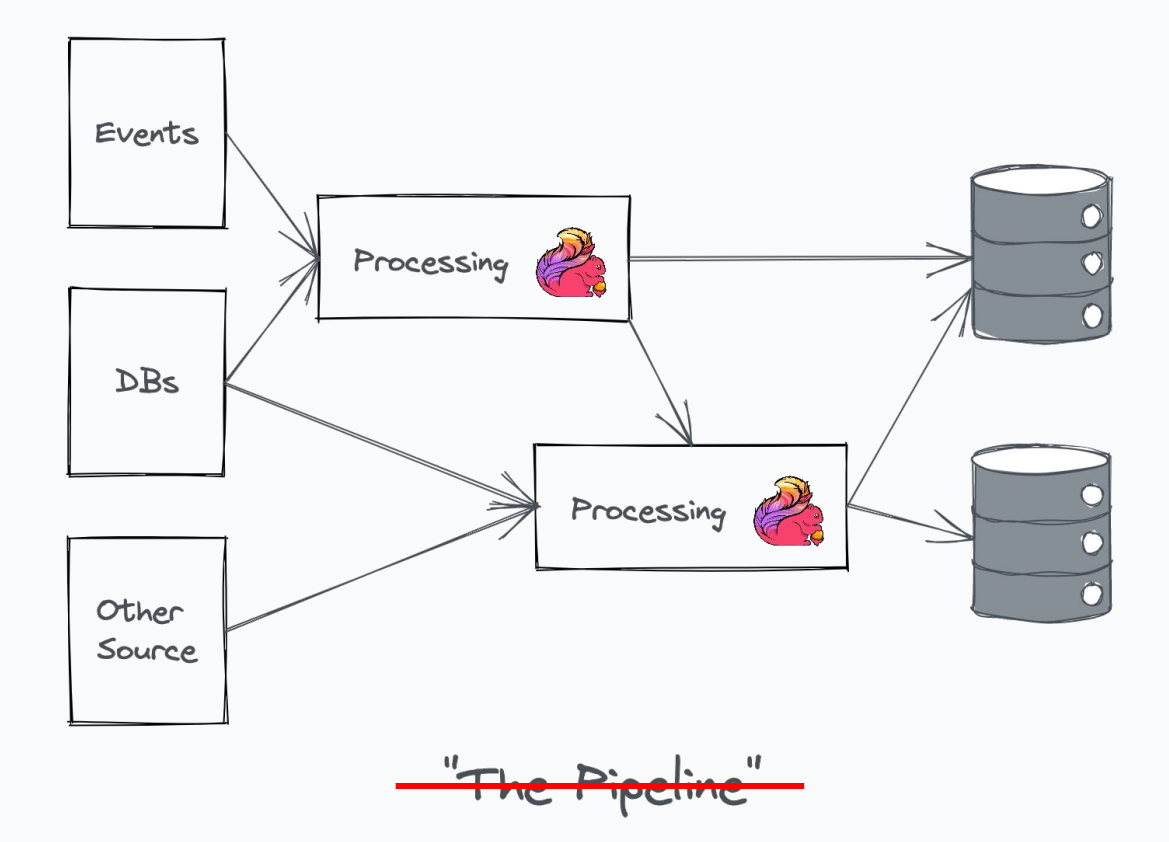

*Instead, we want to make building and operating Flink applications as easy as building and operating Rails applications* 

#### **We Need Realtime Data Products**

- Reporting & Insights
- Product Analytics
- Data Integration
- Data Enrichment
- Sessionization

 $\ddotsc$ 

#### **Everywhere**

- Sales & Orders
- Inventory
- Marketing
- Billing
- Customer Behaviour
- Messaging
- Mobile
- 3rd-party APIs
- $\ddotsc$

#### **Why Apache Flink?**

- We've been building streaming applications for many years: Spark Structured Streaming, Beam, in-house tools.
- None of the ways supports large complex stateful transformations.
- None of the ways feels like "just building another app".

### *How do you build a data platform?*

**Three Levels of Platforms**

**1. Ecosystem 2. Managed Platform 3. "Serverless" Platform**
**Three Levels of Platforms**

**1. Ecosystem**

**2. Managed Platform 3. "Serverless" Platform**

Combination of libraries, tools and **standalone** services.

Examples: Apache Spark/Flink + related tooling.

#### **Three Levels of Platforms**

**1. Ecosystem**

#### **2. Managed Platform 3. "Serverless" Platform**

Combination of libraries, tools and **standalone** services.

A single **shared** managed runtime powering many use-cases.

Examples: Apache Spark/Flink + related tooling.

Examples: Google Dataproc, Amazon EMR.

#### **Three Levels of Platforms**

**1. Ecosystem**

**2. Managed Platform**

#### **3. "Serverless" Platform**

Combination of libraries, tools and **standalone** services.

A single **shared** managed runtime powering many use-cases.

A single **shared** "serverless" runtime powering many use-cases.

Examples: Apache Spark/Flink + related tooling.

Examples: Google Dataproc, Amazon EMR.

Examples: Google BigQuery, Amazon Redshift Serverless.

*Our strategy: start with an ecosystem of tools, evolve to a "serverless" platform*

#### **Roadmap**

- First milestone, foundations:
	- **Library**: common Flink components, helpers and connectors:
		- Kafka (multiple flavours), GCS (many formats), Bigtable.
	- **Observability**: DataDog metrics reporter, structured logging for Splunk.
	- **Examples**: real applications demonstrating common use-cases.
	- **○ Project generator**: have a working repo in 30 seconds.
	- **Documentation** & customer support.
- Second milestone: launch, learn and iterate.

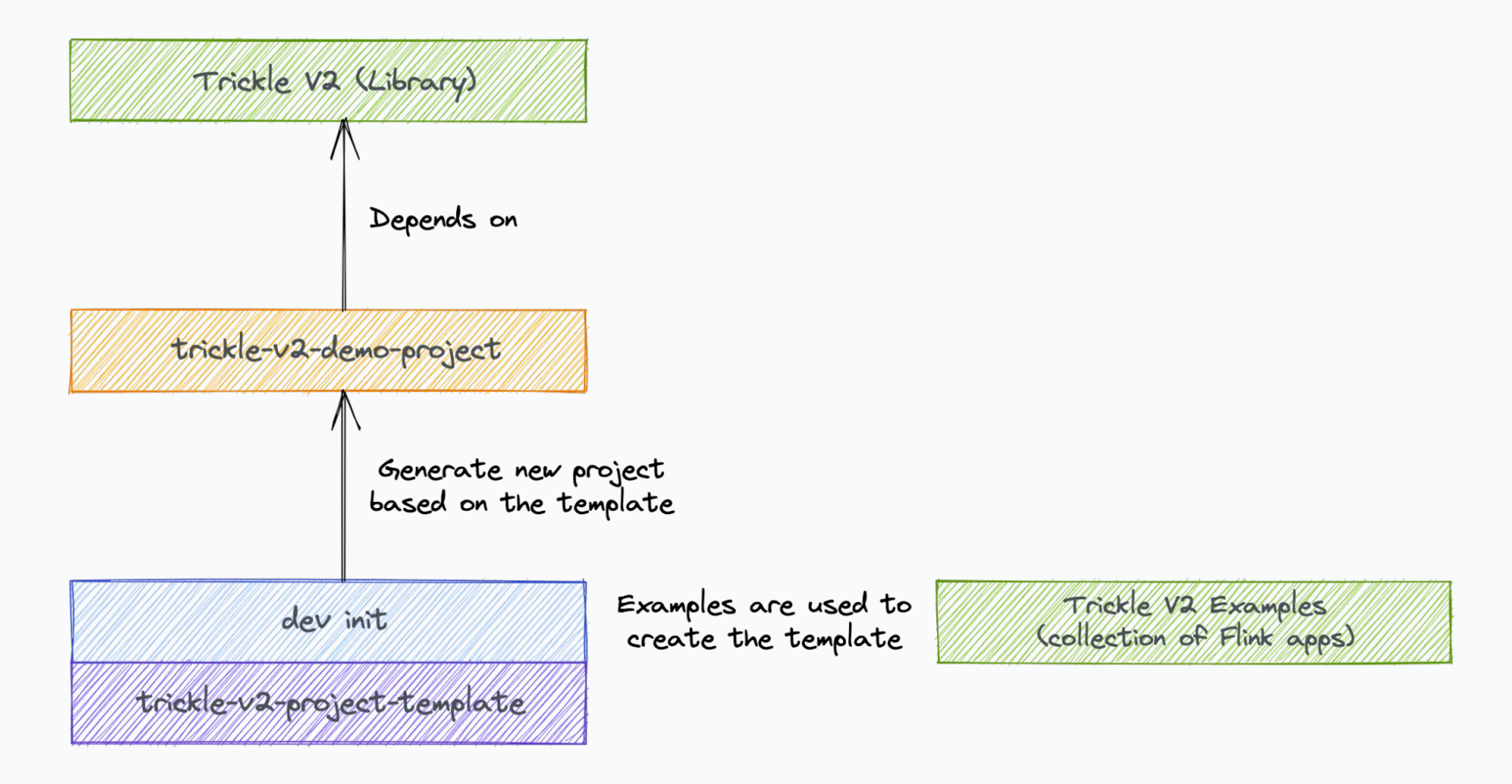

*Ecosystem: Trickle*

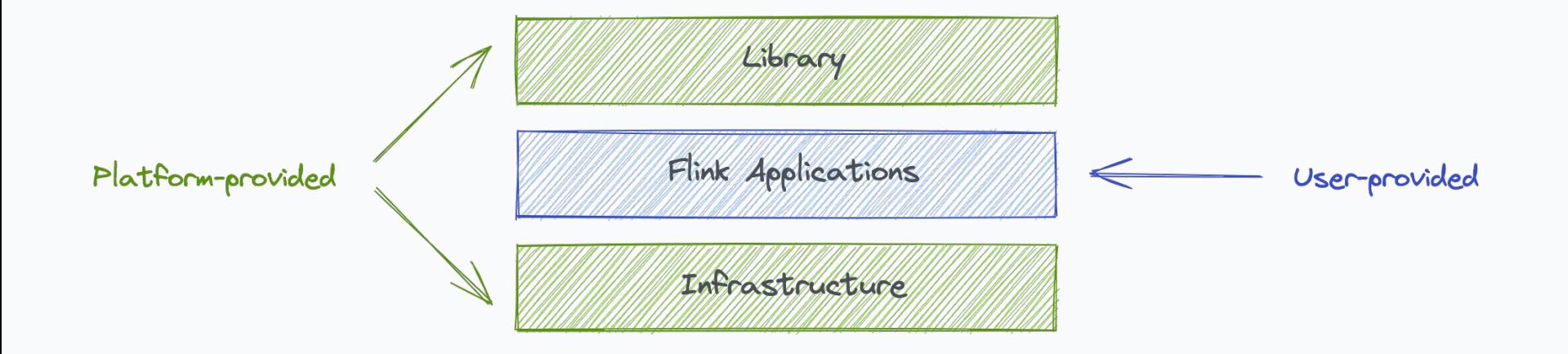

*Ecosystem: Trickle*

#### **implicit val** env **= Trickle**.createEnv()

*Typical Flink application*

#### **implicit val** env **= Trickle**.createEnv()

)

#### **val** checkoutTrackSource**: DataStream**[**CheckoutTrack**] **= CheckoutTrackMonorailSource**()

**val** lineItemsSource**: DataStream**[**LineItemRecord**] **= CDCSource**[**LineItemRecord**]( topic **=** "core-line\_items-v2", // ...

#### **implicit val** env **= Trickle**.createEnv()

)

}

#### **val** checkoutTrackSource**: DataStream**[**CheckoutTrack**] **= CheckoutTrackMonorailSource**()

```
val lineItemsSource: DataStream[LineItemRecord] = CDCSource[LineItemRecord](
 topic = "core-line items-v2", // ...
```

```
val sink: SinkFunction[Result] = pipelineConfig.sinkType match {
  case Print => new PrintSinkFunction()
  case Bigtable => BigtableSink[Result](
  table = "vendor popularity", // ... )
```

```
implicit val env = Trickle.createEnv()
```

```
val checkoutTrackSource: DataStream[CheckoutTrack] = CheckoutTrackMonorailSource()
```

```
val lineItemsSource: DataStream[LineItemRecord] = CDCSource[LineItemRecord](
topic = "core-line items-v2", // ...
)
val sink: SinkFunction[Result] = pipelineConfig.sinkType match {
  case Print => new PrintSinkFunction()
  case Bigtable => BigtableSink[Result](
  table = "vendor_popularity", // ...
 )
}
```

```
val checkouts = processCheckoutTrackSource(checkoutTrackSource)
val lineItems = processLineItemsSource(lineItemsSource)
val results = aggregateJoinResults(
 joinCheckoutsAndLineItems(checkouts, lineItems)
)
```
results.addSink(sink)

env.execute("Demo App")

```
implicit val env = Trickle.createEnv()
```
**val** checkoutTrackSource**: DataStream**[**CheckoutTrack**] **= CheckoutTrackMonorailSource**()

```
val lineItemsSource: DataStream[LineItemRecord] = CDCSource[LineItemRecord](
 topic = "core-line items-v2", // ...
```

```
val sink: SinkFunction[Result] = pipelineConfig.sinkType match {
  case Print => new PrintSinkFunction()
  case Bigtable => BigtableSink[Result](
  table = "vendor popularity", // ... )
}
```

```
val checkouts = processCheckoutTrackSource(checkoutTrackSource)
val lineItems = processLineItemsSource(lineItemsSource)
val results = aggregateJoinResults(
 joinCheckoutsAndLineItems(checkouts, lineItems)
)
```

```
results.addSink(sink)
```
)

```
env.execute("Demo App")
```
#### CDC Kafka  $\odot$

Provided by com.shopify.trickle.sources.cdc.CDCSource.Internally, it creates a Kafka Consumer that uses Confluent Schema Registry in order to fetch CDC Avro message schemas.

You can find more details about CDC in the Production Platform docs  $\mathbb{E}$ . We also have a UI for the CDC Schema Registry E.

Copy

Here's an example of consuming core-line\_items-v2 messages:

```
val lineItemsSource: DataStream[LineItemRecord] =
 CDCSource[LineItemRecord](
   name = "line-items".topic = "core-line items-v2",Configuration.clusterConfig(CDCKafka),
    kafkaSSLConfiq,
   offsetReset = Some(pipelineConfig.sourceOffsetReset)
```
*Trickle V2 documentation*

# *Lessons Learned*

### **Apache Flink Fork**

- We had to fork Flink in order to incorporate early features and add bugfixes:
	- E.g. running Flink in GCP might be tricky; Parquet reader < 1.14 has tons of issues.
	- Some things just don't work properly (there are no good DogStatsD metrics reporters out there).
- Maintaining the fork doesn't need to be hard!

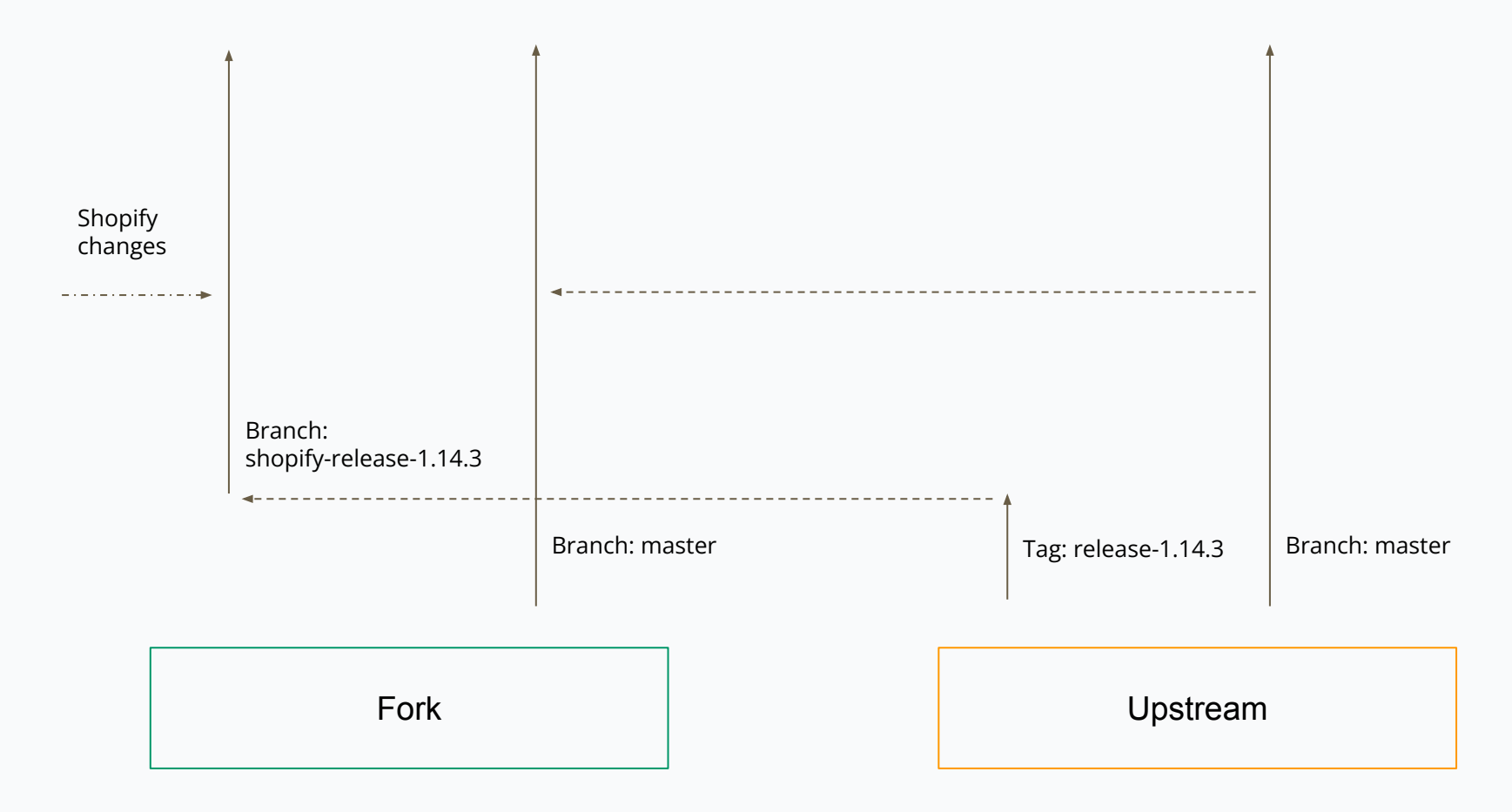

*Our Flink fork branching strategy*

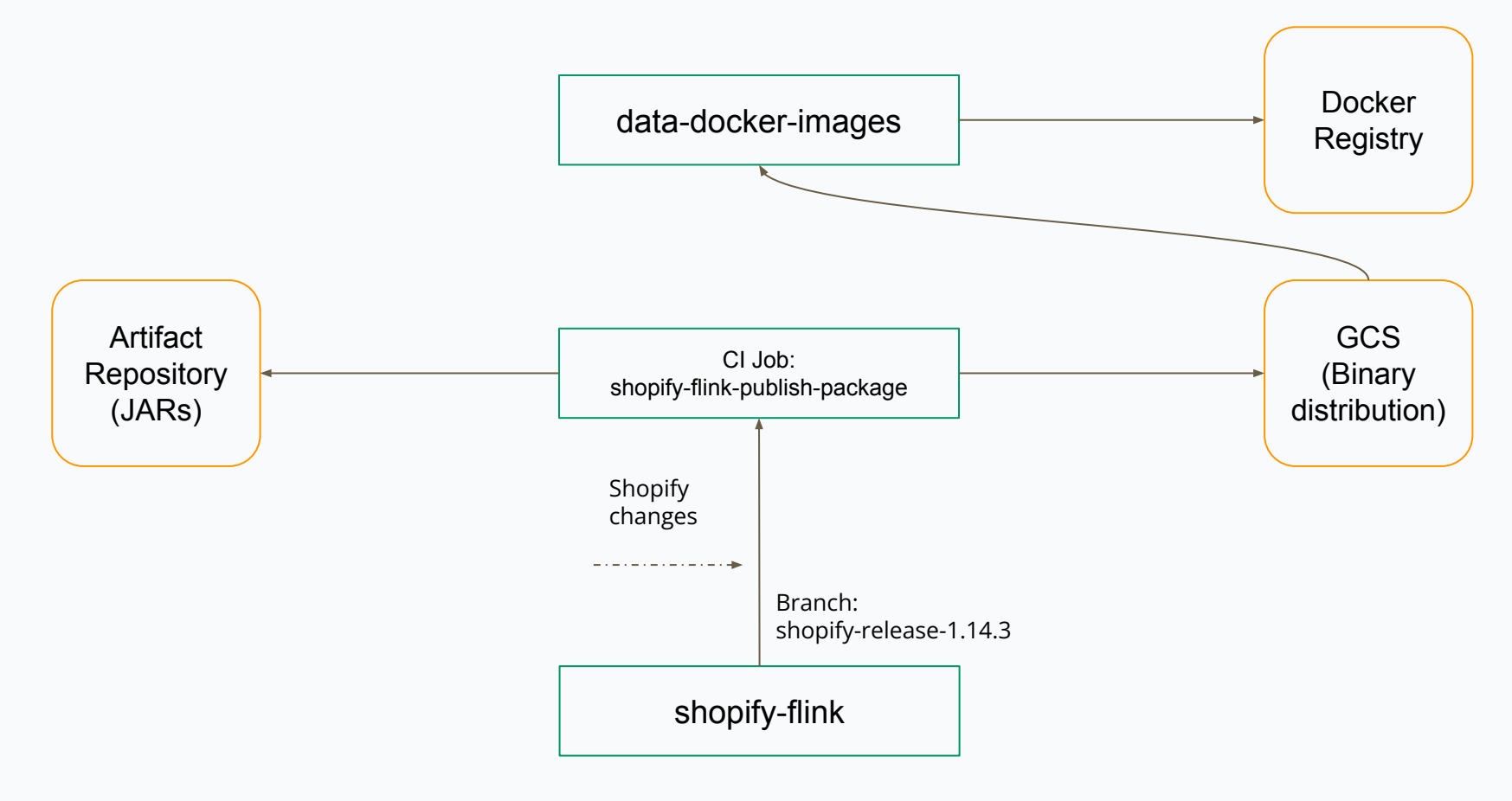

*Our Flink fork build process*

#### **Data Reconciliation**

- Consider investing in data reconciliation tooling when migrating workloads.
	- $\circ$  E.g. we have a data integrity service that continuously performs data integrity checks and alerts if necessary.
- Could be as simple as running old and new workloads in parallel and comparing results in some kind of notebook. You may need to make certain design decisions to support it.
- This can *actually* uncover bugs!

### **Scaling Adoption**

- Multiple teams involved: **Streaming Capabilities**, **Customer Success** (DPE).
- The first team manages the core components, the second team helps customers:
	- Triage questions & requests, only escalate what's necessary.
	- $\circ$  Help with onboarding.
	- Act as consultants, be involved in technical designs and discussions.
	- White-glove first key customers.

## **Building Community**

- Engage first adopters to build community!
	- Internal Q&A website.
	- #flink and other Slack channels.
	- Regular Flink User Group meetings.

*In less than 6 months we had 3 use-cases in production and 10+ prototypes*

#### $FLINK$ **FOR Storing State Forever: Why It Can Be Global Virtual Conference 2021 Good For Your Analytics**

Yaroslav Tkachenko

**St** shopify

Yaroslav Tkachenko Storing State Forever: Why It Can Be Good For Your Analyt Shopify

**Scaling Shopify's BFCM Live Map: An Apache Flink Redesign** 

by Berkay Antmen · Data Science & Engineering Dec 10, 2021 · 8 minute read

 $\blacksquare$  if  $\blacksquare$  in

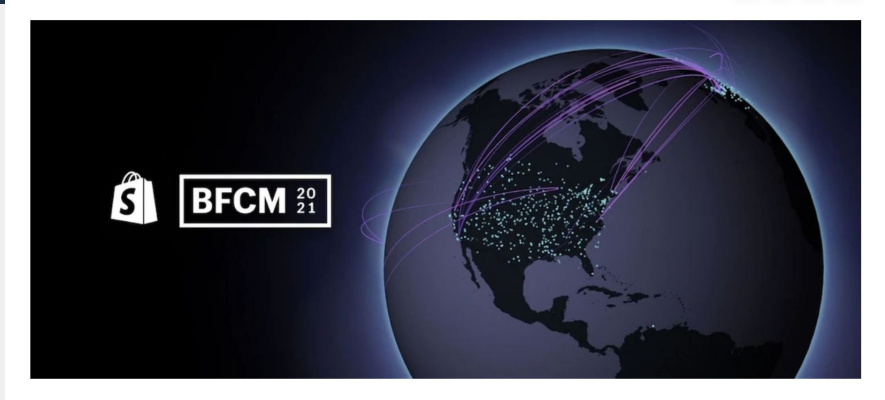

### **Next Steps**

- Production Maturity
	- Better Kubernetes tooling & integrations.
	- Zero-downtime deployments.
	- Autoscaling.
- New Features
	- 1.14 upgrade, Hybrid sources.
	- Python support.
	- Iceberg integration.
	- and more!

Final goal: serverless runtime.

#### **Summary**

- Carefully choose the right approach to build a platform.
- Build the foundation and engage customers early.
- Having more control over the key technology (e.g. forking it) may be necessary.
- Create a community, don't afraid to white-glove first key customers.
- Keep iterating, focus on the biggest gaps.

# **Questions?**

Twitter: @sap1ens

Also, we're hiring! shopify.com/careers

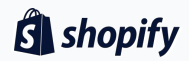

# **How 200+ Leaders Made Business Data Work Harder**

Jesika Haria, LogicLoop

# **What you'll get out of this talk**

#### **How to get more operational use out of your data**

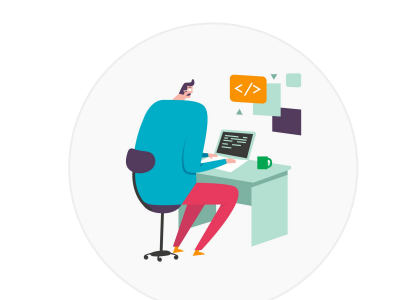

#### **You = Dani, the Data Engineer**

5-10 years in industry

Build reports and pipelines for business users

Want to do more high-leverage work

#### **We'll cover**

- 200+ leaders' operations data needs
- A system for business alerting & automation
- How to get the most out of it
- References & success stories

**Make data work harder than people!**

# **Know Thy Speaker**

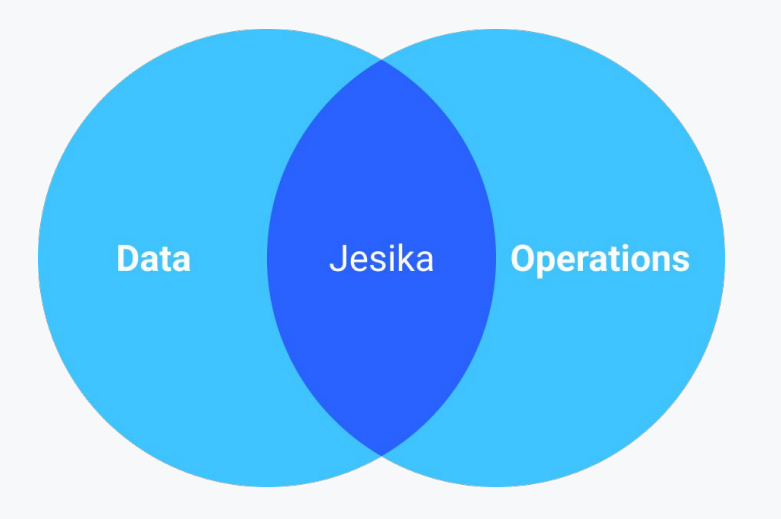

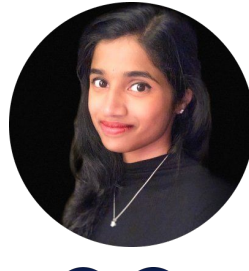

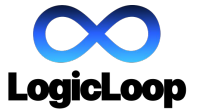

**:** INSTABASE

**TRIFACTA**  $\mathbf{O}$ 

**facebook** 

**Jesika Haria** *CEO, LogicLoop* @jesikaharia

**Founder and CEO** Operations automation for high-growth companies to move faster without engineers

**Founding Team #5** Built 1st remote eng team, customer success for top 10 banks, founded Product org

**Sr Software Engineer** Built 1st cloud product used by 100,000+ analysts as Google Cloud Dataprep

**Graph Search Engineer** Ranking algorithms for Groups

**Aassachusetts Institute of Technology** 

**EECS | Advanced Researcher** 1 of 3 from all over India selected

**200+ leaders share their operations data needs**

# **Operational data is an under-utilized lever in business growth**

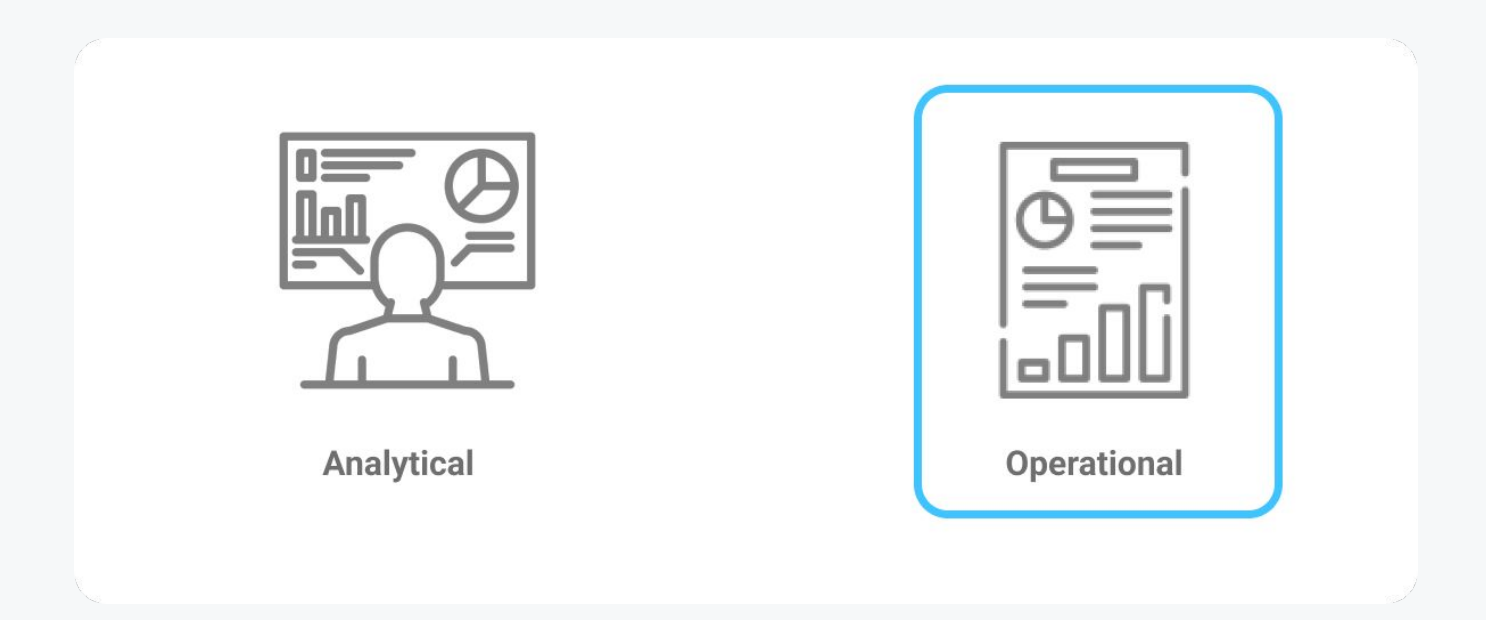

## **200+ leaders use operational data across verticals**

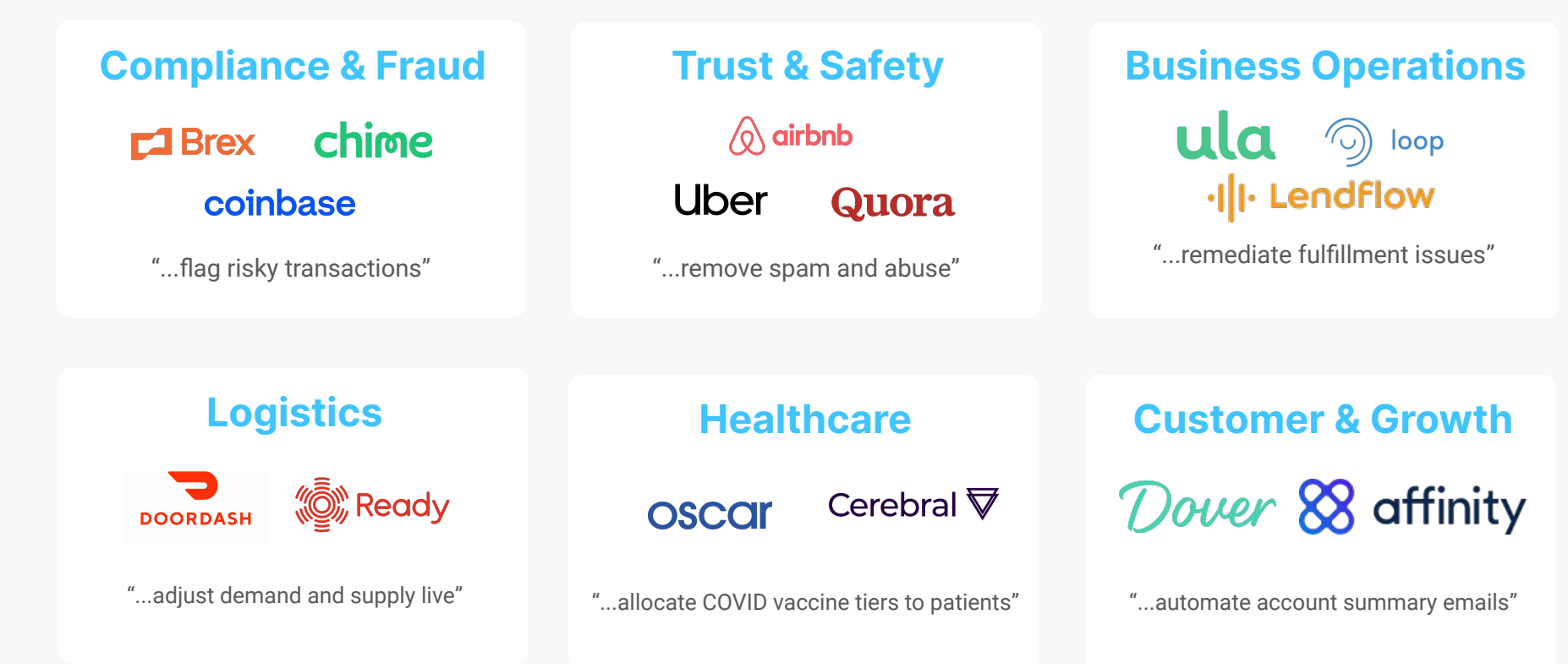

# **"We ingest operational data…"**

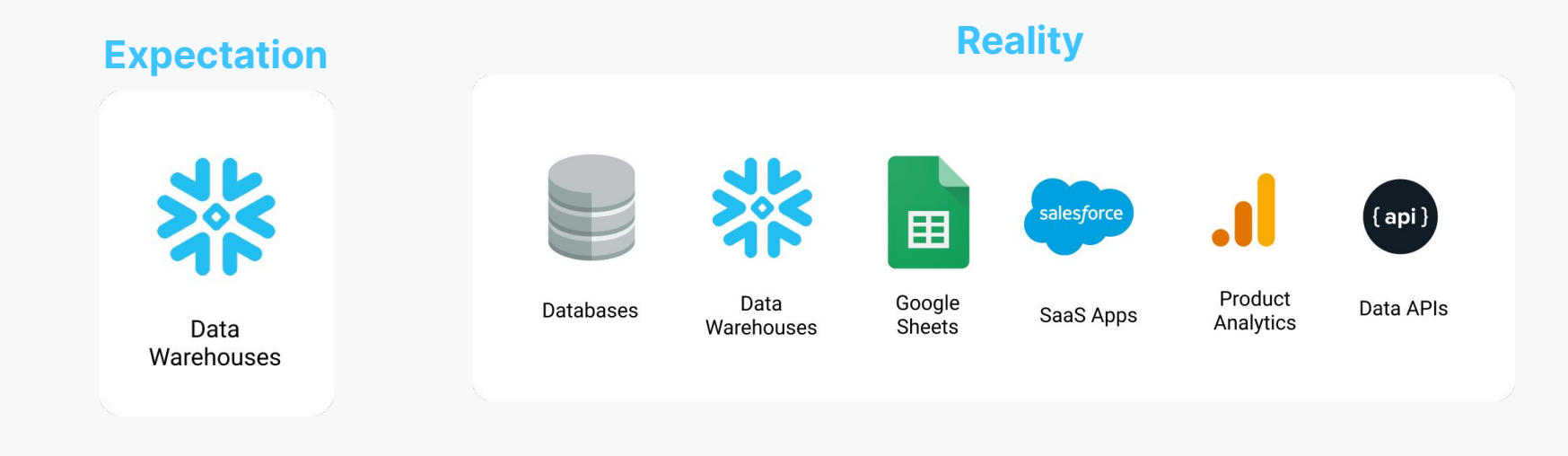

# **"...to trigger actions"**

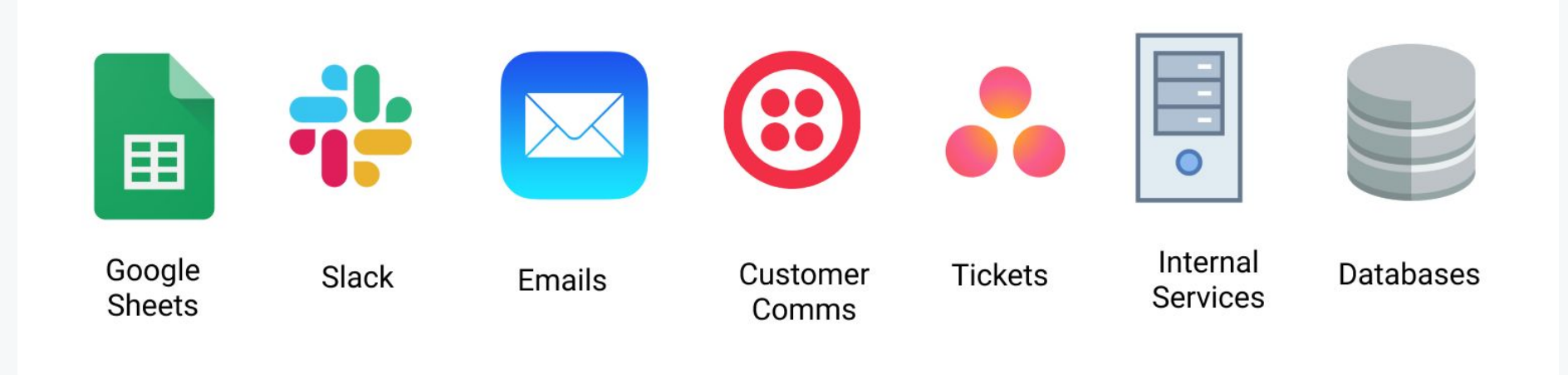

# **Fast-growing companies are bottlenecked**

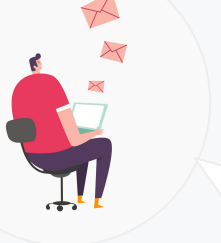

Can you update this fraud policy urgently?

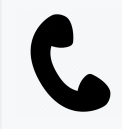

Errr.. next sprint?

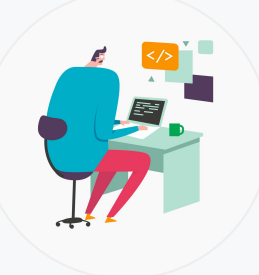

- Frustrated by slowness
- Cannot experiment
- No visibility or governance

**Dani, the Data Eng Ollie, the Ops**

- Overwhelmed fighting fires
- High-leverage work suffers

Growth = new business apps & workflows Creates demand for new data pipelines

**Only ~20% requests get fulfilled by data engineers**

**Self-serve is the key**

## Work = Data x Growth Pressure

**Engineers x Self-Serve** 

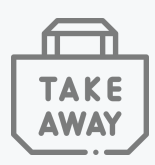
# **P** Operations data maturity checklist

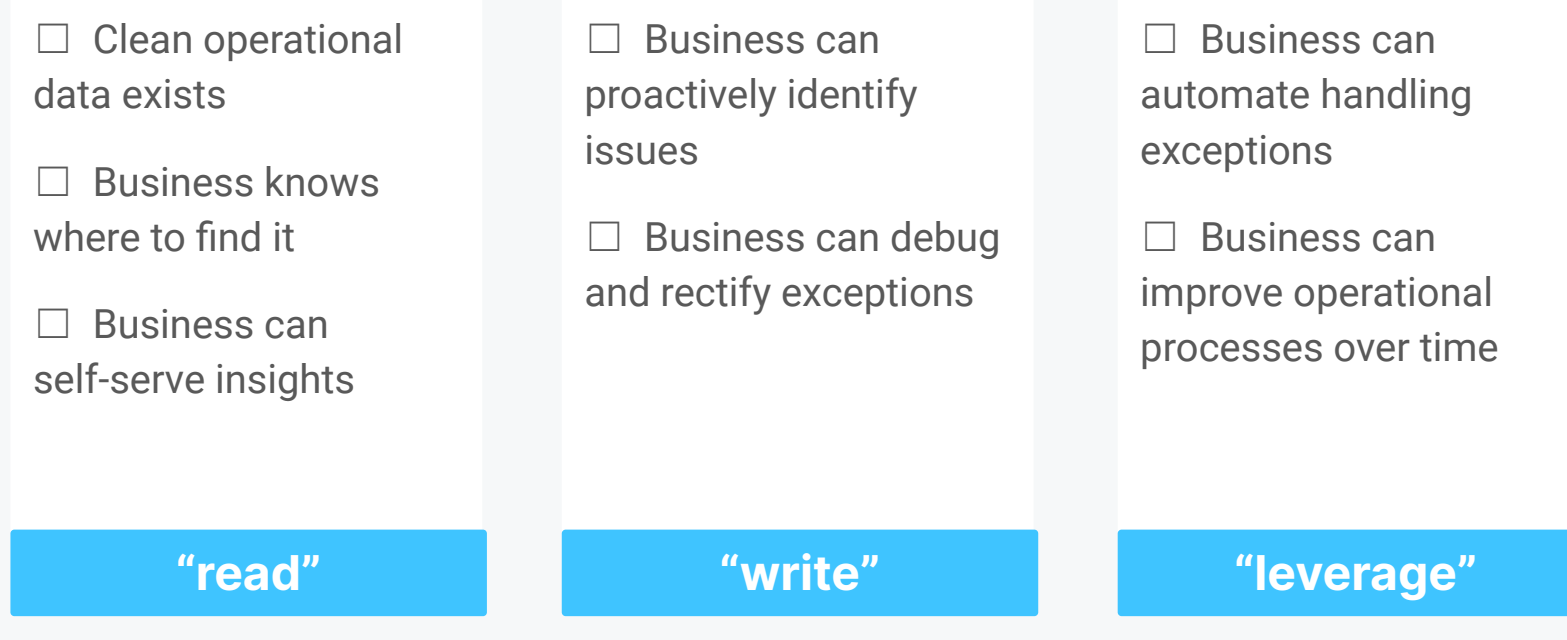

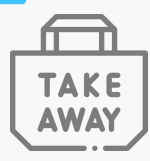

**Introducing a system for business alerting and automation**

### **Motivating use cases**

#### **Trigger a Slack alert for large transactions**

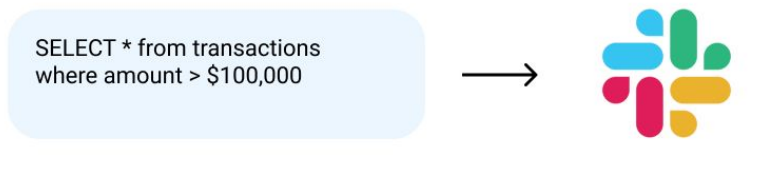

#### Send users a text reminder to pay

SELECT \* from users where payment\_due < now() + '24 hours'

#### Automate weekly account summary emails

**SELECT stats FROM accounts** 

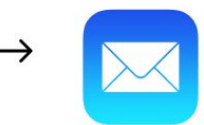

### **An ideal business user experience**

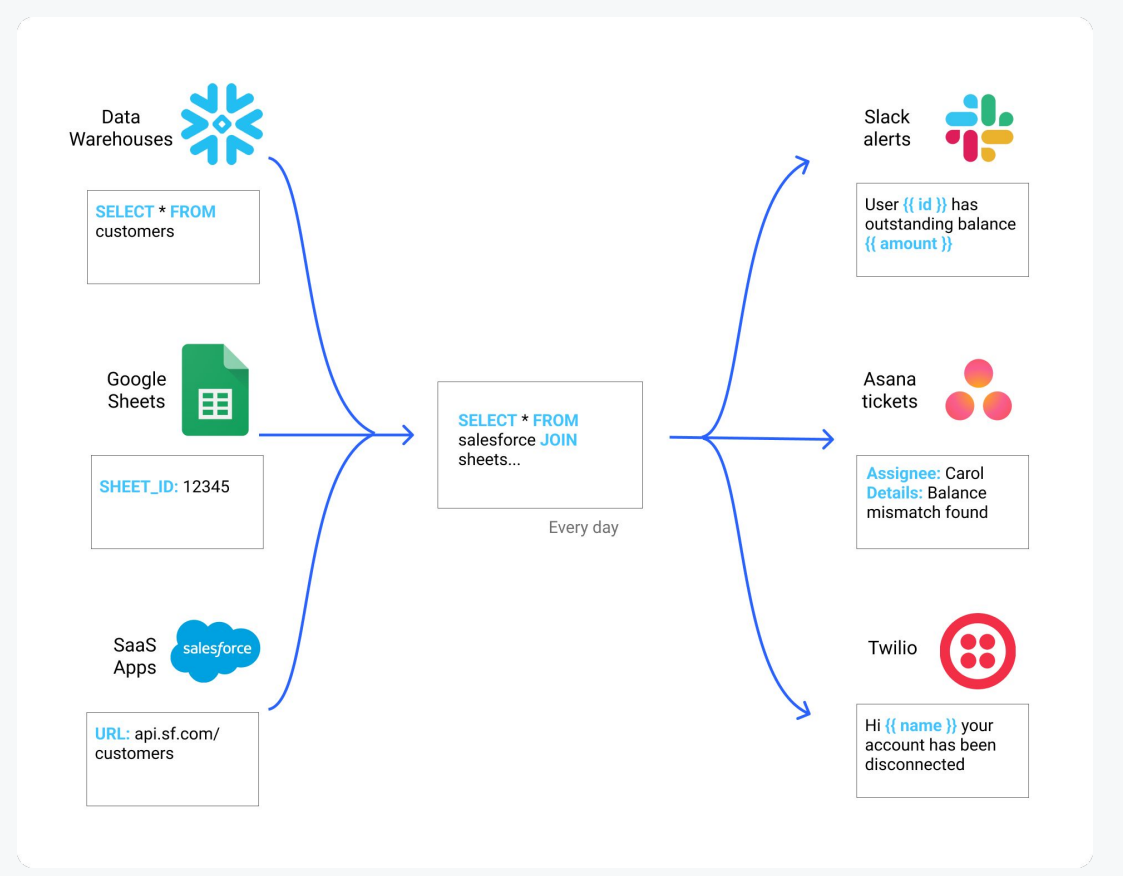

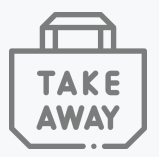

### **What a solution could look like**

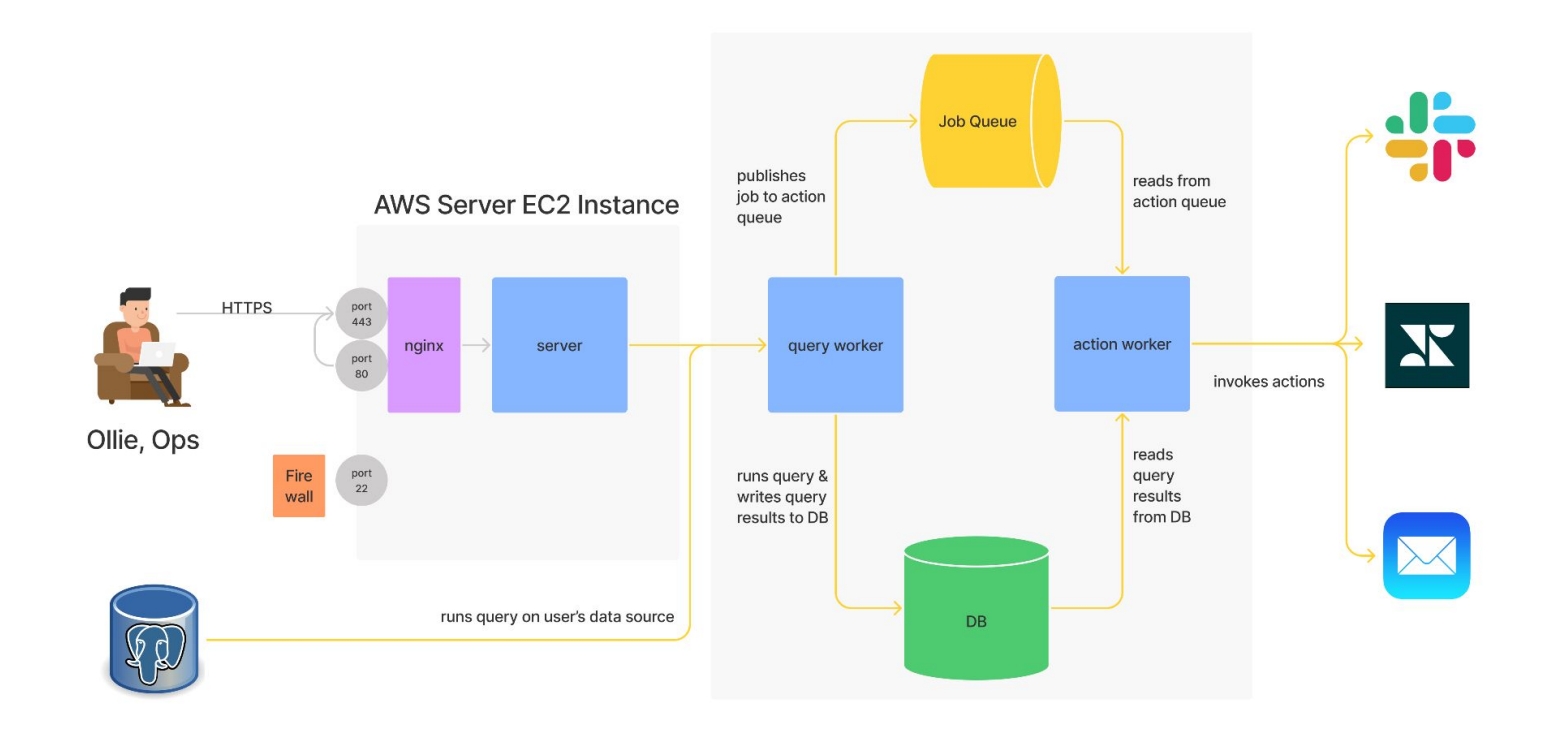

### **What a solution could look like**

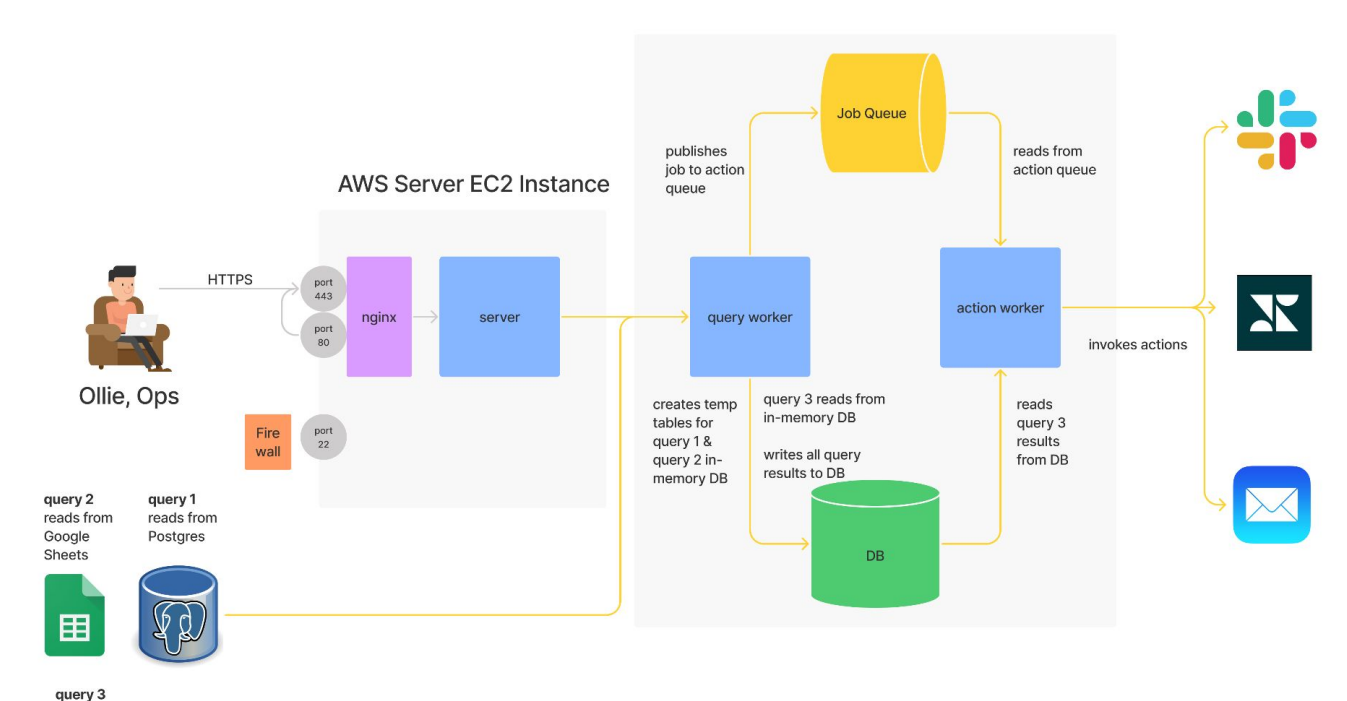

combines query 1 and 2

# **Common pattern amongst best internal tools**

**A system for business users to detect and act quickly**

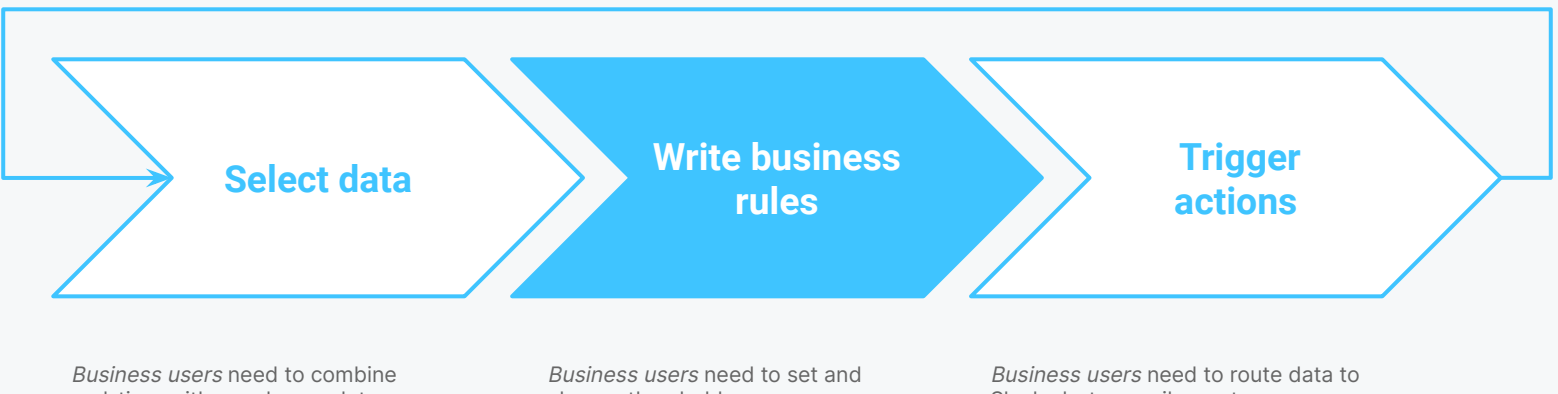

real-time with warehouse data

change thresholds

Slack alerts, emails, customer communications etc.

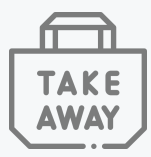

**How to get the most out of a business alerting and automation system**

### **#1 Route operations data correctly**

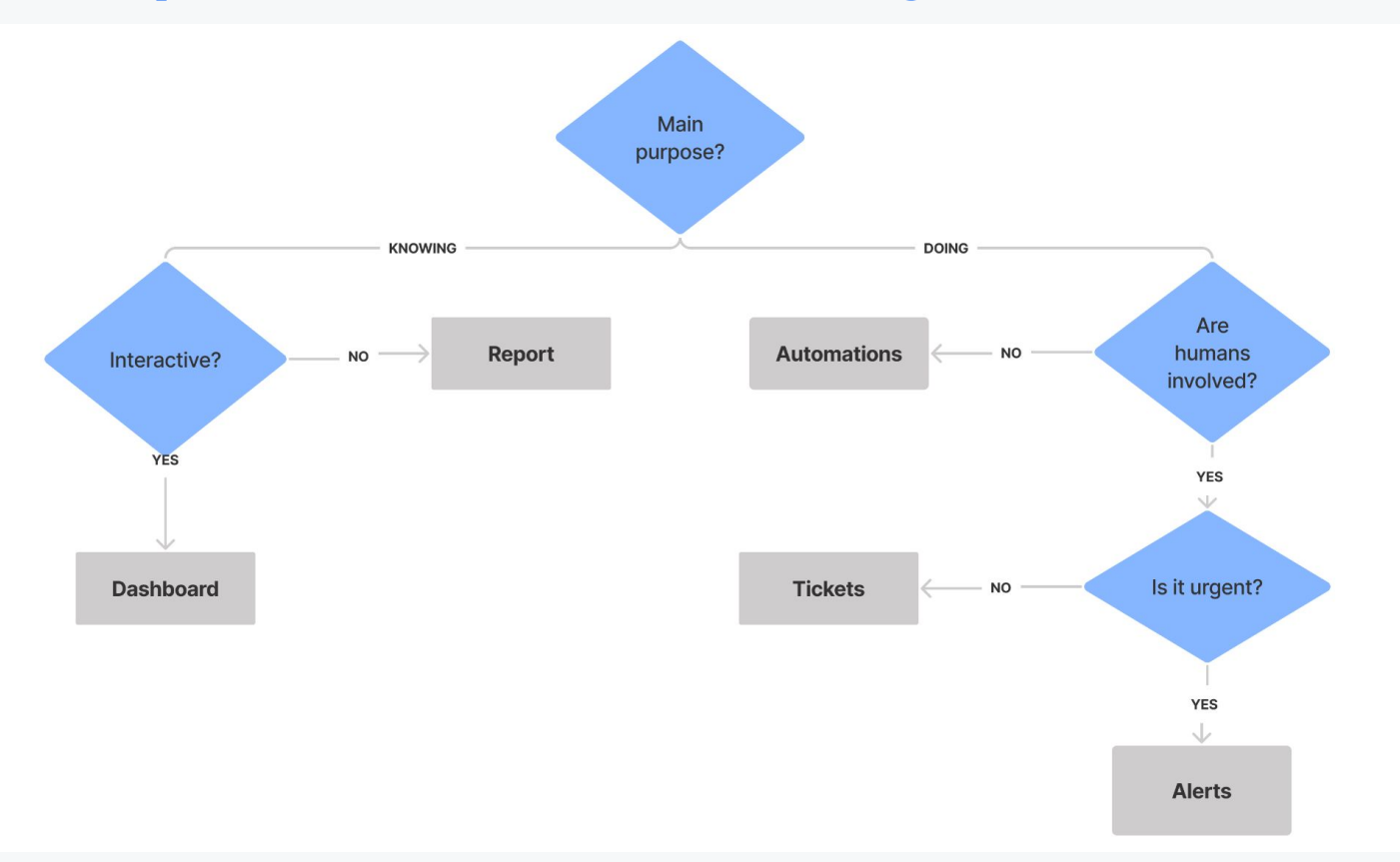

**TAKE** 

AWA

### **Example: fraud data operations**

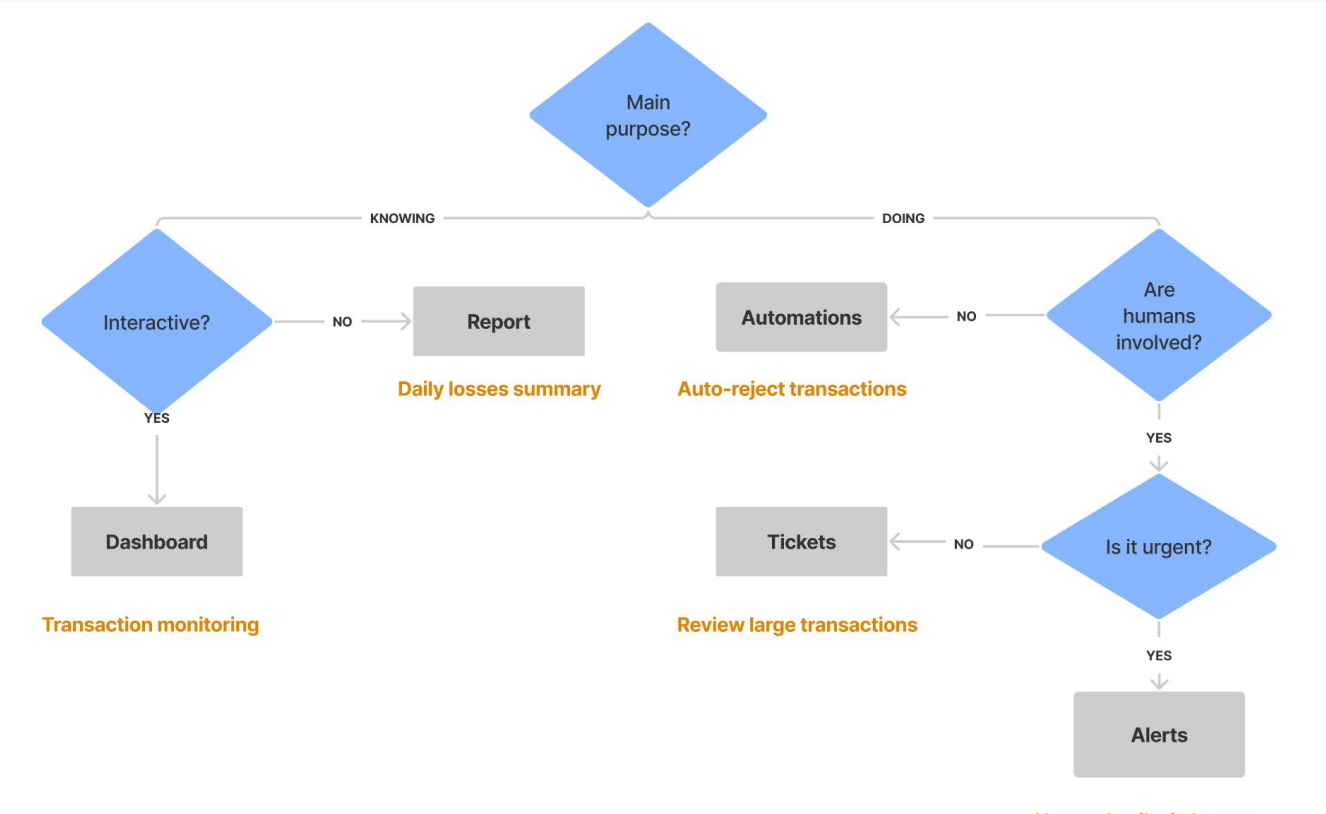

**Unusual spike in losses** 

## **#2 Deep dive: alerting best practices**

#### **Alerts should be real, urgent and actionable**

#### **Creation**

- ❏ Don't re-alert for the same issue
- ❏ Calibrate as early and often as possible
- ❏ Aim for <5 / week

*Tip: Over-monitoring is harder to solve than under-monitoring*

#### **Content**

- ❏ Which system created the alert
- ❏ Description
- ❏ Severity of deviance
- ❏ Link to resolve / debug
- ❏ Owner
- ❏ SLA for resolution

*Tip: Use emojis to help skim!*

#### **Management**

❏ Audit and action logs ❏ Debugging dashboards

*Tip: Snooze or set reminder schedules* 

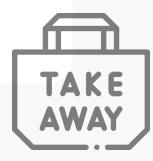

### **Example: a fraud alert**

**System of origin**

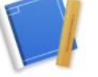

Your App APP 12:37 PM **Clear owner** *Clear owner* **Skimmable** review: **Link to details Fred Enriquez - Large Transaction Alert** Type: **When: Aug 10, 4:22 am Relevant info** Computer (laptop) Risk: Reason: **Urgency level High** Amount \$15,000 exceeded limit \$100. (review in 1 hour) **Approve Deny** 

**Deviance**

**Call to action**

### **#3 Iterate, iterate, iterate**

#### **Improve signal**

- ❏ Weed out alerts >x% false positive rate
- ❏ Consolidate alerts that have >x% overlap
- ❏ Distinguish between data and system failure

#### **Monitoring as code**

- ❏ Version control changes
- ❏ Backtest
- ❏ Permissioning
- ❏ Approval process

#### **Management**

- ❏ Ensure commensurate staffing
- ❏ Groom backlogs every month
- ❏ Track time to resolve and automate biggest time sinks
- ❏ Consolidate decisioning systems

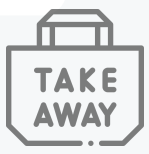

### **Example: Improving fraud alerting system**

Step 1 **Add a Slack notification & adjust thresholds**

Step 2 **Create review tickets**

Step 3 **Auto reject**

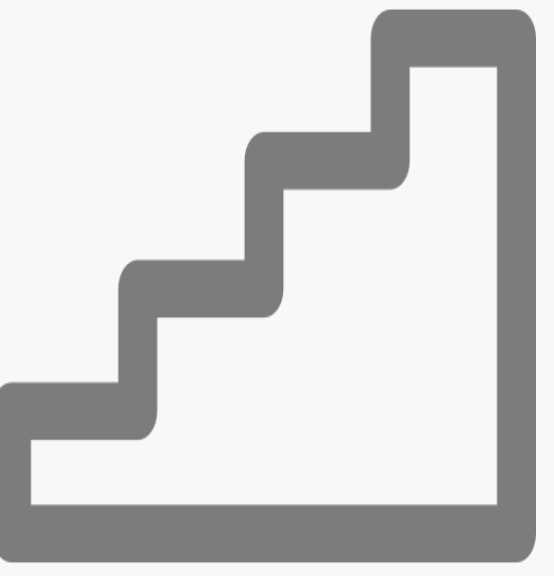

# **P** How to get the most out of a business alerting **and automation system**

#### **Route data correctly**

Decision Tree + Example

### **Deep dive: alerting best practices**

Checklist + Example

#### **Iterate, iterate, iterate**

Checklist + Ladder

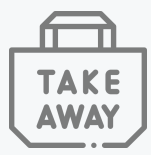

**References & Success Stories**

### **Case study: Oscar Health**

#### **Built Automat, a self-service configuration platform**

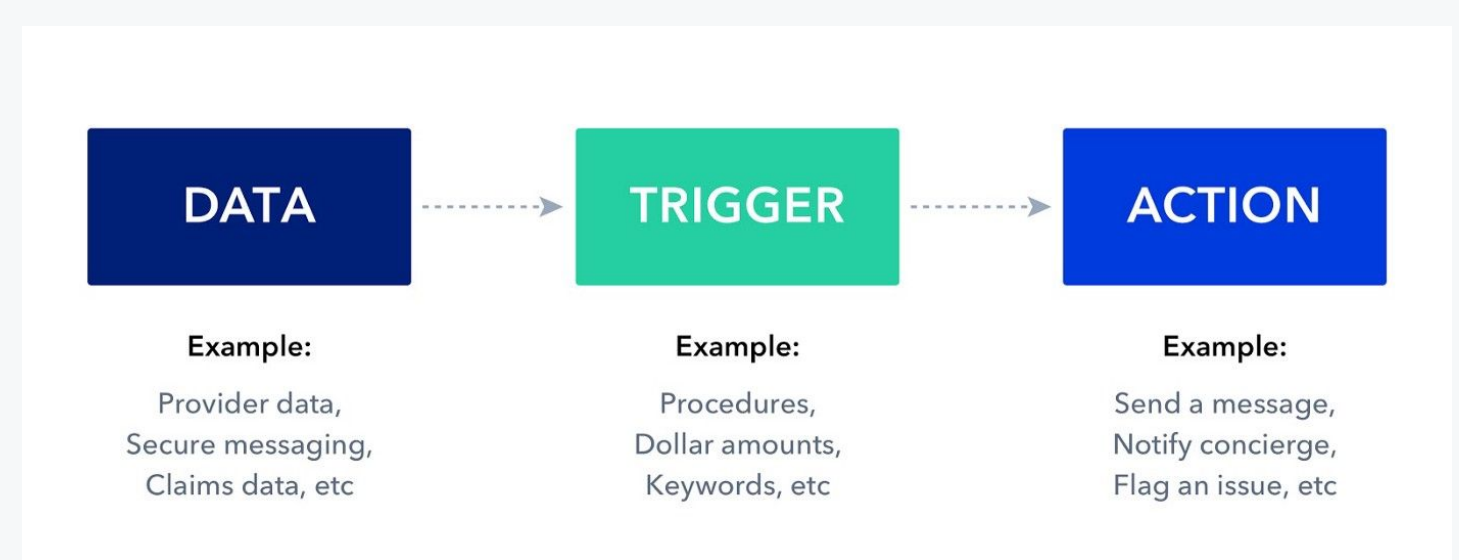

### **Case study: Uber**

#### **Built Mastermind, a real-time fraud rules engine**

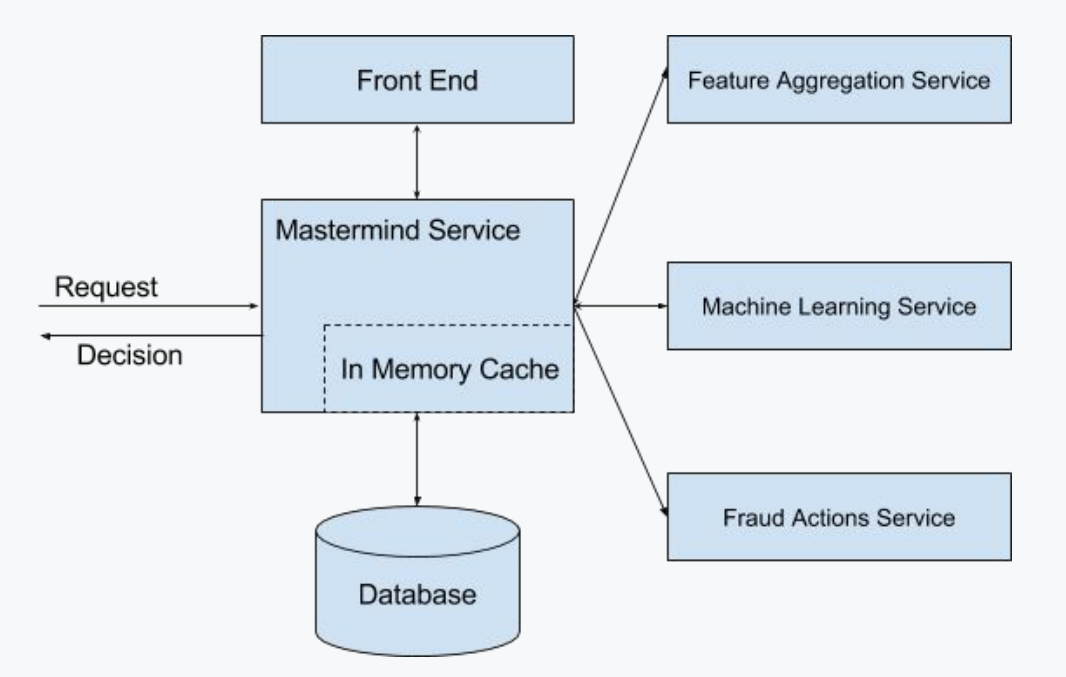

### **And results you won't find blogs about**

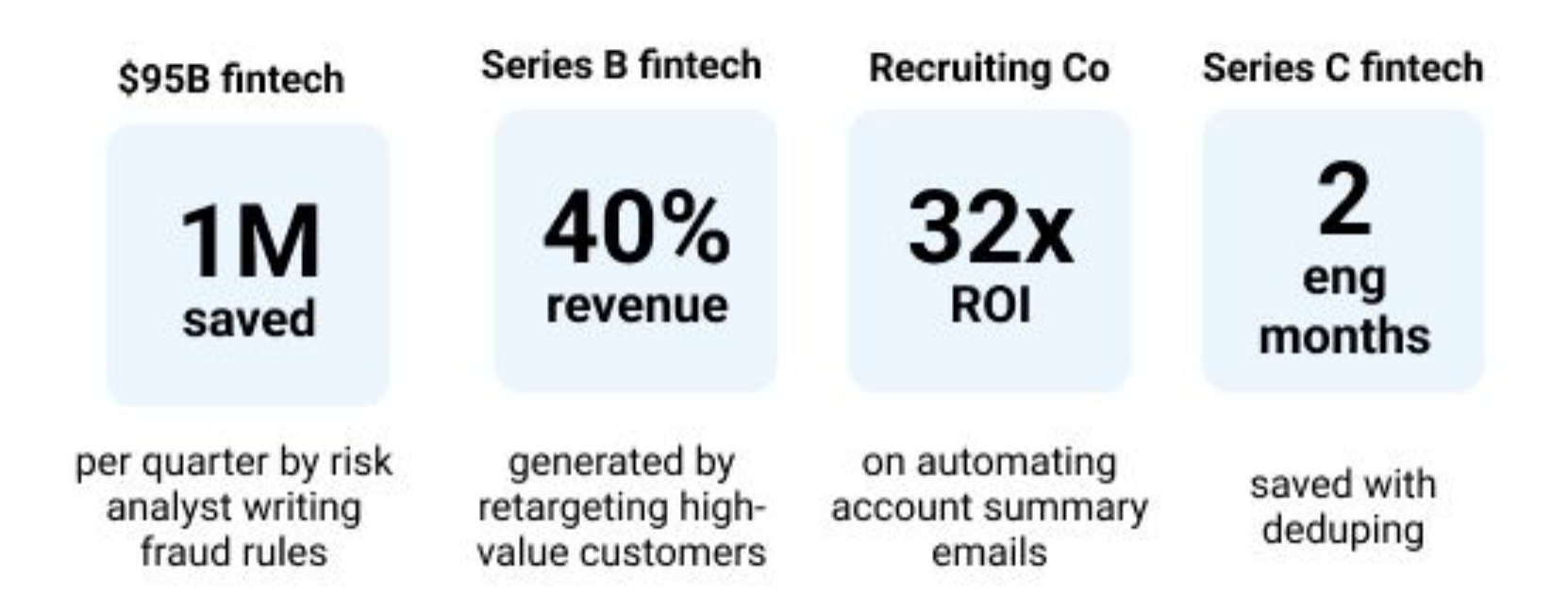

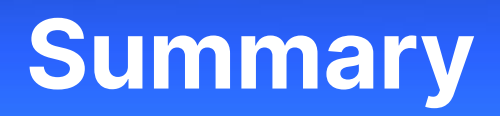

# **What we talked about**

- ❏ **200+ leaders' operations data needs**
	- ❏ Self-serve maturity checklist
- ❏ **A system for business alerting & automation**
	- ❏ Reference architecture for Data → Triggers → Action
- ❏ **How to get the most out of it**
	- ❏ Examples and best practices on how to route data, alert and iterate
- ❏ **References & success stories**
	- ❏ Architectures and case studies

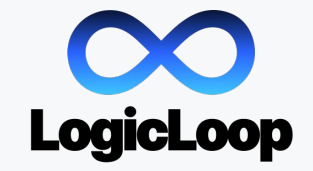

**I think about this a lot because we're building it – let's talk!** @jesikaharia jesika@logicloop.com

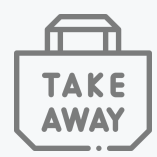

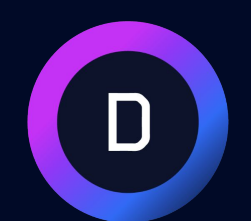

# Data Council Austin

**MARCH 23 - 24, 2022**

# NFT Drop

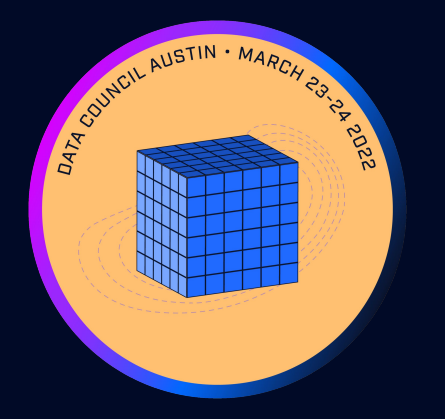

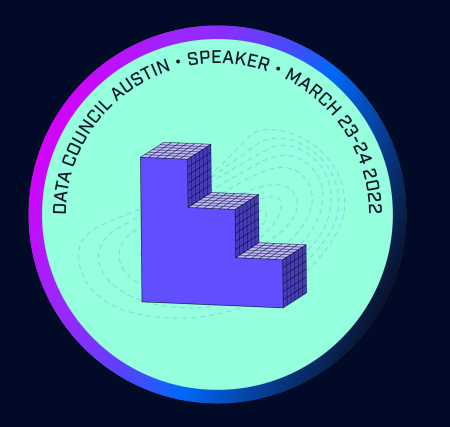

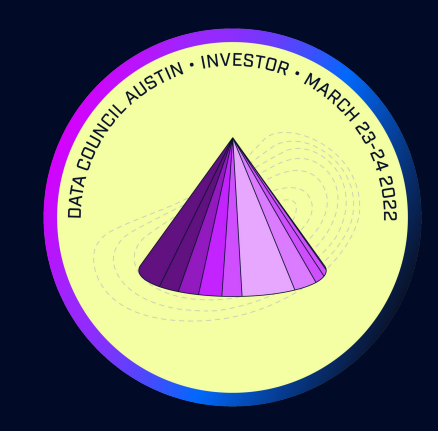

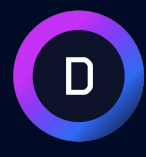

# **Closing Keynote**

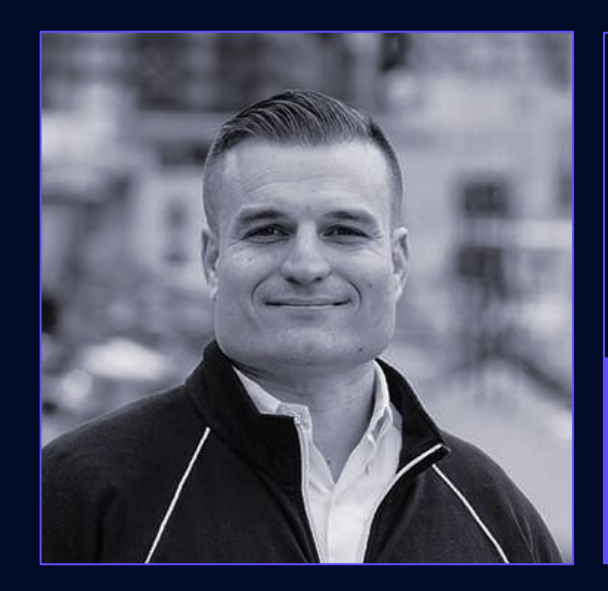

# DevOps for ML and Other Half-Truths

#### **Diego Oppenheimer, EVP, DataRobot**

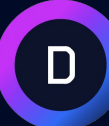

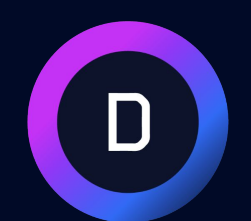

# Data Council Austin

**MARCH 23 - 24, 2022**

# **When Speaker Slides?**

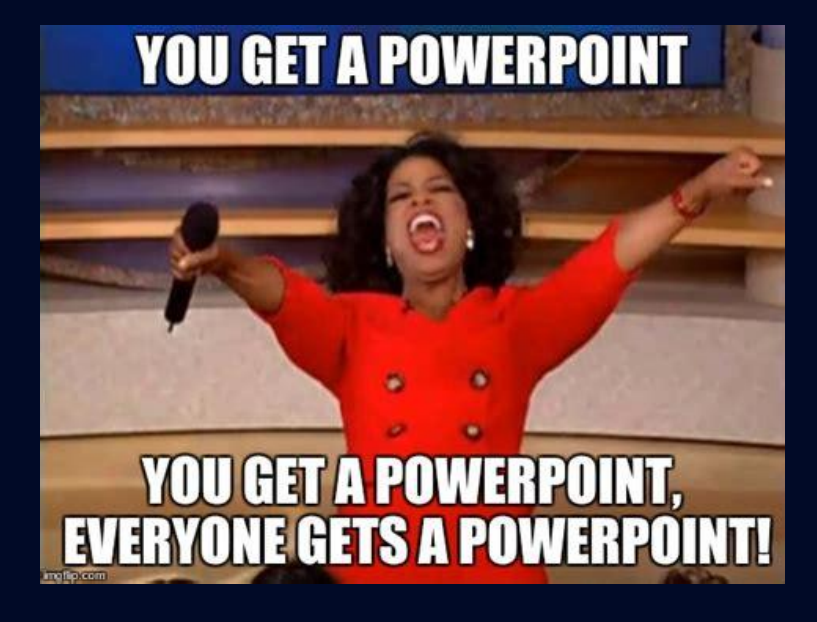

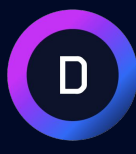

# **Thank you**

 $\overline{\mathbf{D}}$